## **Przekrój prostokątny**

Rysuje zbrojony przekrój prostokątny.

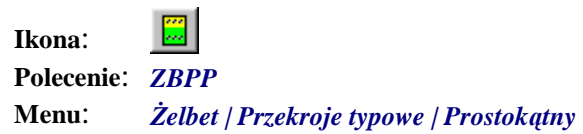

Polecenie służy do rysowania przekroju prostokątnego belki wraz ze zbrojeniem górnym i dolnym, strzemionami, a także wymiarami przekroju. Podobnie jak w przypadku polecenia *ZBPT***,** otworzy się okno dialogowe *Zbrojenie przekroju prostokątnego*. Różnica polega tylko na wyłączeniu parametru *Hp*, określającego grubość półki.